## МИНИСТЕРСТВО НАУКИ И ВЫСШЕГО ОБРАЗОВАНИЯ РОССИЙСКОЙ ФЕДЕРАЦИИ федеральное государственное автономное образовательное учреждение высшего образования "САНКТ-ПЕТЕРБУРГСКИЙ ГОСУДАРСТВЕННЫЙ УНИВЕРСИТЕТ АЭРОКОСМИЧЕСКОГО ПРИБОРОСТРОЕНИЯ"

Кафедра № 42

УТВЕРЖДАЮ

Руководитель направления

проф.,д.т.н.,доц.

(должность, уч. степень, звание)

### С.В. Мичурин

(инициалы, фамилия) (подпись)

«07» июня 2023 г

## РАБОЧАЯ ПРОГРАММА ДИСЦИПЛИНЫ

«Основы информационных технологий в дизайне» (Наименование дисциплины)

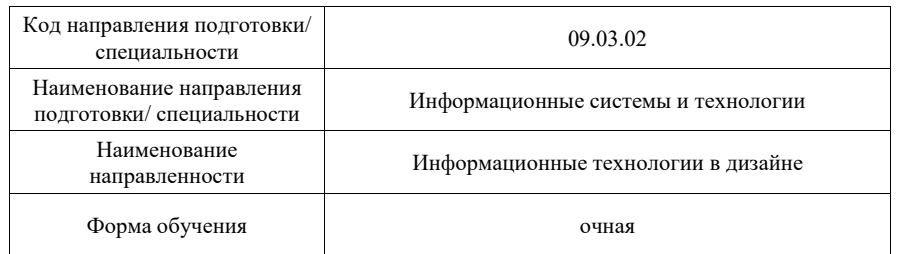

Лист согласования рабочей программы дисциплины

Программу составил (а)

(должность, уч. степень, звание)

доц.,к.т.н.,доц.  $Q_2$   $Q_3$   $Q_4$  06.06.23 О.И. Красильникова (должность, уч. степень, звание)

Программа одобрена на заседании кафедры № 42

«07» июня 2023 г, протокол № 9/2022-23

Заведующий кафедрой № 42

![](_page_0_Figure_20.jpeg)

# Ответственный за ОП ВО 09.03.02(03)

ст. преподаватель (Сталинов Сталинов Сталинов В.А. Миклуш В.А. Миклуш (инициалы, фамилия) (должность, уч. степень, звание)

## Заместитель директора института №4 по методической работе

доц.,к.т.н.,доц. 07.06.23 А.А. Ключарев (должность, уч. степень, звание) (подпись, дата) (инициалы, фамилия)

Санкт-Петербург – 2023

#### Аннотация

Дисциплина «Основы информационных технологий в дизайне» входит в образовательную программу высшего образования – программу бакалавриата по направлению подготовки/ специальности 09.03.02 «Информационные системы и технологии » направленности «Информационные технологии в дизайне». Дисциплина реализуется кафедрой «№42».

Дисциплина нацелена на формирование у выпускника следующих компетенций:

ПК-5 «Способен разрабатывать техническую документацию на продукцию в сфере информационных технологий, управления технической информацией»

ПК-6 «Способен управлять работами по созданию (модификации) и сопровождению информационных ресурсов, создавать объекты визуальной информации»

Содержание дисциплины охватывает круг вопросов, связанных с ознакомлением с многочисленными видами дизайна, с изучением моделей представления изображений в компьютере, аппаратного обеспечения работы дизайнера, приемов работы с растровыми и векторными графическими редакторами, методов сжатия графической информации, а также с развитием у студентов навыков самостоятельной работы над созданием объектов визуальной информации, графических схем и иллюстраций.

Преподавание дисциплины предусматривает следующие формы организации учебного процесса: лекции, лабораторные работы, самостоятельная работа студента, консультации.

Программой дисциплины предусмотрены следующие виды контроля: текущий контроль успеваемости, промежуточная аттестация в форме дифференцированного зачета.

Общая трудоемкость освоения дисциплины составляет 3 зачетных единицы, 108 часов.

Язык обучения по дисциплине «русский »

1. Перечень планируемых результатов обучения по дисциплине

1.1. Цели преподавания дисциплины

Целью преподавания дисциплины является ознакомление с многочисленными видами дизайна, изучение моделей представления изображений в компьютере, аппаратного обеспечения работы дизайнера, приемов работы с растровыми и векторными графическими редакторами, методов сжатия графической информации, а также развитие у студентов навыков самостоятельной работы над созданием объектов визуальной информации, графических схем и иллюстраций.

1.2. Дисциплина входит в состав части, формируемой участниками образовательных отношений, образовательной программы высшего образования (далее –  $O<sub>II</sub>$  В $O<sub>II</sub>$ .

1.3. Перечень планируемых результатов обучения по дисциплине, соотнесенных с планируемыми результатами освоения ОП ВО.

В результате изучения дисциплины обучающийся должен обладать следующими компетенциями или их частями. Компетенции и индикаторы их достижения приведены в таблине 1.

Таблица 1 – Перечень компетенций и индикаторов их достижения

![](_page_1_Picture_380.jpeg)

![](_page_2_Picture_461.jpeg)

## 2. Место дисциплины в структуре ОП

Дисциплина может базироваться на знаниях, ранее приобретенных обучающимися при изучении следующих дисциплин:

- Информатика,
- Информационные технологии.

Знания, полученные при изучении материала данной дисциплины, имеют как самостоятельное значение, так и могут использоваться при изучении других дисциплин:

- Практикум дизайна,
- Компьютерная графика,
- Компьютерная обработка изображений,
- Технические средства дизайна.

### 3. Объем и трудоемкость дисциплины

Данные об общем объеме дисциплины, трудоемкости отдельных видов учебной работы по дисциплине (и распределение этой трудоемкости по семестрам) представлены в таблине 2.

Таблица 2 – Объем и трудоемкость дисциплины

![](_page_2_Picture_462.jpeg)

Примечание: \*\*кандидатский экзамен

## 4. Содержание дисциплины

4.1. Распределение трудоемкости дисциплины по разделам и видам занятий. Разделы дисциплины и их трудоемкость приведены в таблице 3.

Таблица 3 – Разделы дисциплины, их трудоемкость

![](_page_2_Picture_463.jpeg)

![](_page_2_Picture_464.jpeg)

Практическая подготовка заключается в непосредственном выполнении обучающимися определенных трудовых функций, связанных с будущей профессиональной деятельностью.

4.2. Содержание разделов и тем лекционных занятий.

Содержание разделов и тем лекционных занятий приведено в таблице 4.

![](_page_2_Picture_465.jpeg)

![](_page_2_Picture_466.jpeg)

![](_page_3_Picture_508.jpeg)

4.3. Практические (семинарские) занятия

Темы практических занятий и их трудоемкость приведены в таблице 5.

![](_page_3_Picture_509.jpeg)

![](_page_3_Picture_510.jpeg)

# 4.4. Лабораторные занятия

Темы лабораторных занятий и их трудоемкость приведены в таблице 6.

Таблица 6 – Лабораторные занятия и их трудоемкость

![](_page_3_Picture_511.jpeg)

4.5. Курсовое проектирование/ выполнение курсовой работы Учебным планом не предусмотрено

4.6. Самостоятельная работа обучающихся

Виды самостоятельной работы и ее трудоемкость приведены в таблице 7.

![](_page_3_Picture_512.jpeg)

![](_page_3_Picture_513.jpeg)

![](_page_4_Picture_477.jpeg)

5. Перечень учебно-методического обеспечения для самостоятельной работы обучающихся по дисциплине (модулю) Учебно-методические материалы для самостоятельной работы обучающихся указаны в п.п. 7-11.

6. Перечень печатных и электронных учебных изданий Перечень печатных и электронных учебных изданий приведен в таблице 8. Таблица 8 – Перечень печатных и электронных учебных изданий

![](_page_4_Picture_478.jpeg)

![](_page_4_Picture_479.jpeg)

7. Перечень электронных образовательных ресурсов

информационно-телекоммуникационной сети «Интернет»<br>ь электронных образовательных ресурсов информационно-Перечень электронных образовательных ресурсов телекоммуникационной сети «Интернет», необходимых для освоения дисциплины приведен в таблице 9.

Таблица 9 – Перечень ресурсов информационно-телекоммуникационной сети ИНТЕРНЕТ, необходимых для освоения дисциплины

![](_page_4_Picture_480.jpeg)

### 8. Перечень информационных технологий

8.1. Перечень программного обеспечения, используемого при осуществлении образовательного процесса по дисциплине.

Перечень используемого программного обеспечения представлен в таблице 10.

#### Таблица 10– Перечень программного обеспечения

![](_page_5_Picture_529.jpeg)

8.2. Перечень информационно-справочных систем, используемых при осуществлении образовательного процесса по дисциплине

Перечень используемых информационно-справочных систем представлен в таблице 11.

Таблица 11– Перечень информационно-справочных систем

![](_page_5_Picture_530.jpeg)

#### 9. Материально-техническая база

Состав материально-технической базы, необходимой для осуществления образовательного процесса по дисциплине, представлен в таблице12.

#### Таблица 12 – Состав материально-технической базы

![](_page_5_Picture_531.jpeg)

#### 10. Оценочные средства для проведения промежуточной аттестации

10.1. Состав оценочных средствдля проведения промежуточной аттестации обучающихся по дисциплине приведен в таблице 13.

Таблица 13 – Состав оценочных средств для проведения промежуточной аттестации

![](_page_5_Picture_532.jpeg)

10.2. В качестве критериев оценки уровня сформированности (освоения) компетенций обучающимися применяется 5-балльная шкала оценки сформированности компетенций, которая приведена в таблице 14. В течение семестра может использоваться 100-балльная шкала модульно-рейтинговой системы Университета, правила использования которой, установлены соответствующим локальным нормативным актом ГУАП. Таблица 14 –Критерии оценки уровня сформированности компетенций

![](_page_5_Picture_533.jpeg)

![](_page_5_Picture_534.jpeg)

10.3. Типовые контрольные задания или иные материалы.

Вопросы (задачи) для экзамена представлены в таблице 15.

Таблица 15 – Вопросы (задачи) для экзамена

![](_page_5_Picture_535.jpeg)

### Таблица 16 – Вопросы (задачи) для зачета / дифф. зачета

![](_page_5_Picture_536.jpeg)

![](_page_6_Picture_908.jpeg)

![](_page_6_Picture_909.jpeg)

Перечень тем для курсового проектирования/выполнения курсовой работы представлены в таблице 1 7 .

![](_page_6_Picture_910.jpeg)

![](_page_6_Picture_911.jpeg)

Вопросы для проведения промежуточной аттестации в виде тестирования представлены в таблице 1 8 .

Таблица 1 8 – Примерный перечень вопросов для тестов

| $\mathbb{N}^{\circ}$ π/π | Примерный перечень вопросов для тестов | Кол<br>индикатора |
|--------------------------|----------------------------------------|-------------------|
|                          | Не предусмотрено                       |                   |

Перечень тем контрольны х работ по дисциплине обучающихся заочной формы обучения, представлены в таблице 1 9 .

Таблица 1 9 – Перечень контрольных работ

![](_page_6_Picture_912.jpeg)

10.4. Методические материалы, определяющие процедуры оценивания индикаторов, характеризующих этапы формирования компетенций, содержатся в локальных нормативных актах ГУАП, регламентирующих порядок и процедуру проведения текущего контрол я успеваемости и промежуточной аттестации обучающихся ГУАП .

11. Методические указания для обучающихся по освоению дисциплины

11.1. Методические указания для обучающихся по освоению лекционного материала

Основное назначение лекционного материала – логически стройное, системное, глубокое и ясное изложение учебного материала. Назначение современной лекции в рамках дисциплины не в том, чтобы получить всю информацию по теме, а в освоении фундаментальных проблем дисциплины, методов научного познания, новейших достижений научной мысли. В учебном процессе лекция выполняет методологическую, организационную и информационную функции. Лекция раскрывает понятийный аппарат конкретной области знания, её проблемы, дает цельное представление о дисциплине, показывает взаимосвязь с другими дисциплинами.

Планируемы е результаты при освоении обучающим ися лекционного материала :

 получение современных, целостных, взаимосвязанных знаний, уровень которых определяется целевой установкой к каждой конкретной теме;

получение опыта творческой работы совместно с преподавателем;

 развитие профессионально-деловых качеств, любви к предмету и самостоятельного творческого мышления.

появление необходимого интереса, необходимого для самостоятельной работы;

 получение знаний о современном уровне развития науки и техники и о прогнозе их развития на ближайшие годы;

 научиться методически обрабатывать материал (выделять главные мысли и положения, приходить к конкретным выводам, повторять их в различных формулировках);

получение точного понимания всех необходимых терминов и понятий.

Лекционный материал может сопровождаться демонстрацией слайдов и использованием раздаточного материала при проведении коротких дискуссий об особенностях применения отдельных тематик по дисциплине.

Структура предоставления лекционного материала:

- изложение теоретических вопросов;
- описание методов, алгоритмов, подходов и способов к решению конкретных задач;
- обобщение изложенного материала, дающее целостное представление о предмете и изучаемой науке;
- ответы на возникшие вопросы по темам лекций.

11.2. Методические указания для обучающихся по выполнению лабораторных работ

В ходе выполнения лабораторных работ обучающийся должен углубить и закрепить знания, практические навыки, овладеть современной методикой и техникой эксперимента в соответствии с квалификационной характеристикой обучающегося.

Выполнение лабораторных работ обучающимся является неотъемлемой частью изучения дисциплины, определяемой учебным планом, и относится к средствам, обеспечивающим решение следующих основных задач обучающегося:

 приобретение навыков исследования процессов, явлений и объектов, изучаемых в рамках данной дисциплины;

 закрепление, развитие и детализация теоретических знаний, полученных на лекциях;

получение новой информации по изучаемой дисциплине;

 приобретение навыков самостоятельной работы с лабораторным оборудованием и приборами.

#### Задание и требования к проведению лабораторных работ

Задание по каждой лабораторной работе обучающийся получает в соответствии с планом проведения лабораторных занятий. Лабораторные работы всеми бригадами выполняются фронтально. Процесс выполнения лабораторной работы контролируется преподавателем. В случае возникновения вопросов и затруднений у студентов преподаватель оказывает необходимую консультативную помощь. По окончании выполнения задания студент демонстрирует преподавателю результат на экране монитора.

### Структура и форма отчета о лабораторной работе

Отчет о лабораторной работе должен включать в себя: титульный лист, формулировку цели работы, формулировку задания, описание процесса выполнения лабораторной работы, полученные результаты, скриншоты и выводы.

Требования к оформлению отчета о лабораторной работе

Оформление отчета о лабораторной работе должно соответствовать требованиям ГОСТ 7.32 – 2017, представленными на сайте ГУАП https://guap.ru/standart/doc.

Отчет представляется в электронном виде.

11.3. Методические указания для обучающихся по прохождению самостоятельной работы

В ходе выполнения самостоятельной работы, обучающийся выполняет работу по заданию и при методическом руководстве преподавателя, но без его непосредственного участия.

В процессе выполнения самостоятельной работы, у обучающегося формируется целесообразное планирование рабочего времени, которое позволяет им развивать умения и навыки в усвоении и систематизации приобретаемых знаний, обеспечивает высокий уровень успеваемости в период обучения, помогает получить навыки повышения профессионального уровня.

Методическим материалом, направляющим самостоятельную работу обучающихся, является учебно-методический материал по дисциплине.

#### Перечень тем для самостоятельного изучения:

- 1. Виды дизайна
- 2. Стили веб-дизайна
- 3. Основные правила типографики
- 4. Двумерная растровая модель изображения
- 5. Понятие растра, выбор разрешения изображения. Расчет числа пикселов для обеспечения отсутствия заметности растровой структуры.
- 6. Векторная модель представления двумерных изображений. Математическое описание отрезка прямой линии, кривых второго и третьего порядка.
- 7. Сопоставление особенностей векторных и растровых изображений.
- 8. Динамические изображения. Определение критической частоты мельканий
- 9. Модель представления динамических изображений
- 10. Конфигурация персонального компьютера для дизайнера
- 11. Техники фотографики: изогелия, псевдосоляризация, фотобарельеф

11.4. Методические указания для обучающихся по прохождению текущего контроля успеваемости.

Текущий контроль успеваемости предусматривает контроль качества знаний обучающихся, осуществляемого в течение семестра с целью оценивания хода освоения дисциплины.

Система оценок при проведении текущего контроля осуществляется в соответствии с требованиями Положений «О текущем контроле успеваемости и промежуточной аттестации студентов и аспирантов ГУАП, обучающихся по образовательным программам высшего образования» и «О модульно-рейтинговой системе оценки качества учебной работы студентов в ГУАП». Результаты текущего контроля успеваемости учитываются при проведении промежуточной аттестации наряду с ответами на вопросы зачета поскольку отражают сформированность перечисленных в табл. 1 компетенций, с точки зрения приобретенных умений и навыков.

11.5. Методические указания для обучающихся по прохождению промежуточной аттестации.

Промежуточная аттестация обучающихся предусматривает оценивание промежуточных и окончательных результатов обучения по дисциплине. Она включает в себя:

 дифференцированный зачет – это форма оценки знаний, полученных обучающимся при изучении дисциплины, при выполнении курсовых проектов, курсовых работ, научно-исследовательских работ и прохождении практик с аттестационной оценкой «отлично», «хорошо», «удовлетворительно», «неудовлетворительно».

Система оценок при проведении промежуточной аттестации осуществляется в соответствии с требованиями Положений «О текущем контроле успеваемости и промежуточной аттестации студентов ГУАП, обучающихся по программы высшего образования» и «О модульно-рейтинговой системе оценки качества учебной работы студентов в ГУАП».

# Лист внесения изменений в рабочую программу дисциплины

![](_page_8_Picture_82.jpeg)